# Виртуальный измерительный комплекс для исследования малосигнальных микрополосковых усилителей СВЧ с реактивностями на основе элементов с сосредоточенными параметрами

И. С. Пастушенко, А. Д. Тупицын

*Санкт-Петербургский государственный электротехнический университет «ЛЭТИ» им. В.И. Ульянова (Ленина)* pastushenko7201@yandex.ru

*Аннотация.* **Разработка современных телекоммуникационных устройств требует проведения не только их расчёта и моделирования, но и проведения экспериментальных исследований – измерений для отладки и уточнения основных параметров. Для этого сегодня применяются различные виды измерительных комплексов, как аппаратных, так и программноаппаратных. Отдельной группой исследований является так называемое имитационное моделирование, позволяющее производить изучение объекта без аппаратных средств и наличия макета для исследования. Такой подход в ряде случаев позволяет получать достоверные результаты более дешёвым способом, в более широких диапазонах изменения электрических режимов и внешних воздействий. В статье описан виртуальный измерительный комплекс для исследования малосигнальных усилителей сверхвысоких частот (СВЧ), содержащих не только элементы с распределёнными параметрами, но и элементы с сосредоточенными параметрами.**

*Ключевые слова: имитационное моделирование, усилитель малого сигнала, метод декомпозиции, распределённые элементы, сосредоточенные элементы*

#### I. ВВЕДЕНИЕ

Современные телекоммуникационные системы различного назначения содержат в своём составе, наряду с другими устройствами, приёмопередатчики. Они могут отличаться диапазонами частот, выходной мощностью, шумовыми параметрами, видами модуляции сигналов, с которыми они работают и т.п. Приёмопередатчики могут быть в дискретном или интегральном исполнении и состоять из различных узлов – малошумящих усилителей, фильтров, преобразователей частоты, усилителей промежуточной частоты, детекторов, аналого-цифровые (АЦП) и цифроаналоговые (ЦАП) преобразователей, усилителей мощности. Практически все эти узлы, кроме АЦП и ЦАП, требуют кроме моделирования экспериментальных исследований в процессе разработки. Особенно при выполнении в дискретном виде или в виде гибридных микросхем.

Говоря о малосигнальных режимах следует упомянуть, прежде всего, экспериментальные исследования таких узлов приёмопередатчиков, как малошумящие усилители и усилители промежуточной частоты (в случае их наличия в структуре приёмопередатчика). Эти исследования проводятся с применением специальных измерительных приборов и комплексов, таких, как анализаторы микроволновых цепей, анализаторы спектра, измерители мощности. Для удешевления исследований могут применяться программные комплексы, реализующие методы имитационного моделирования.

Усилители малого сигнала в современных приёмопередатчиках могут реализовываться в виде монолитных, гибридных интегральных схем и в дискретном исполнении. Во всех из них, так или иначе, используются соединительно-распределительные линии. Чаще всего – микрополосковые. Именно их свойства в значительной мере определяют многие основные параметры усилителей, такие, как коэффициент усиления, амплитудно-частотные  $(AYX)$ фазочастотные (ФЧХ) характеристики.

В определённых частотных диапазонах для формирования требуемых частотных зависимостей и обеспечения устойчивости усилителей бывает необходимо применять сосредоточенные реактивные и активные элементы – конденсаторы и катушки индуктивности, резисторы. В частности, индуктивности могут использоваться в частотном диапазоне ниже 2ГГц, так как отрезки микрополосковых линий здесь оказываются достаточно длинными. При гибридном и дискретном исполнениях усилителей бескаркасные катушки индуктивностей могут использоваться в качестве элементов развязки цепей питания. В этом же диапазоне часто невозможно реализовать требуемые значения ёмкостей с применением ёмкостных зазоров в линиях, а нередко и за счёт использования входных проводимостей их отрезков, носящих ёмкостной характер.

В данной статье описан виртуальный измерительный комплекс для исследования малосигнальных усилителей СВЧ, содержащих как распределённые элементы в виде микрополосковых линий. так и элементы  $\mathbf{c}$ параметрами сосредоточенными ёмкости индуктивности и резисторы.

## **II.** МЕТОДЫ

 $\overline{R}$  $[1]$ представлено описание виртуального измерительного комплекса для исследования  $CB<sup>T</sup>$ малосигнальных усилителей метолами моделирования, реализованного имитанионного средствами LabVIEW. Комплекс применяется для исследования усилителей СВЧ, структуры которых разбиваются послеловательно включённые на четырёхполюсники  $\mathfrak{e}$ использованием метола декомпозиции [2]. Для таких четырёхполюсников записываются исходные матрицы в тех видах, в которых возможно и которые легче записать. Исходные матрицы преобразуются к одному виду, причём этот вид должен позволять производить перемножение матриц для получения полной матрицы, описывающей цепь из последовательно соединённых четырёхполюсников.

 $\overline{B}$ описываемом виртуальном измерительном комплексе разнородные исхолные матрицы четырёхполюсников преобразуются к виду матрицы  $T$ , перемножаются  $\,$   $\,$   $\,$   $\,$ затем преобразуются  $\overline{B}$ результирующую матрицу **S** исследуемого объекта усилителя. Частотные зависимости S-параметров усилителя представляются в виде зависимостей их модулей и фаз на экране виртуального анализатора микроволновых цепей, вид лицевой панели с органами управления которого, изображается на экране компьютера. Одновременно на экране виртуального анализатора могут быть представлены до восьми зависимостей - модули и фазы в произвольных комбинациях, как это изображено на рис. 1.

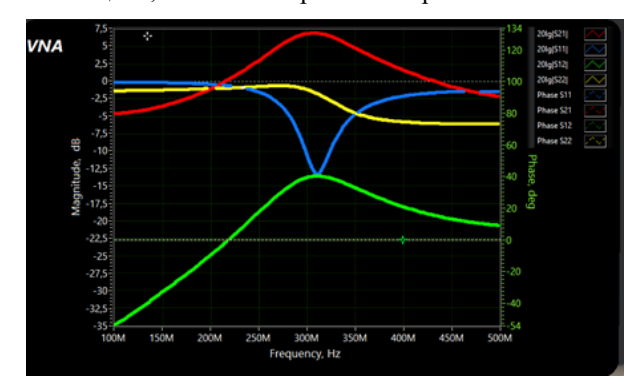

Рис. 1. Экран векторного анализатора виртуального измерительного комплекса

Здесь показаны зависимости, полученные с помощью виртуального измерительного комплекса для полосового транзисторного усилителя на транзисторе КТ368 с центральной частотой 300 МГц. Усилитель реализован на отрезках линий передач с различными волновыми сопротивлениями и содержит наряду с отрезками линий последовательные вхолом выхолом  $\rm{co}$  $\overline{M}$ частотнозадающие конденсаторы.

На экране виртуального векторного анализатора VNA (vector network analyzer) отображены графики молулей коэффициентов прямой и обратной передачи 201g|S21|  $(A\overline{4X})$  и  $20\lg|S12|$  (красная и зелёная кривая соответственно) и модулей коэффициентов отражения по входу и выходу 201g|S11| и 201g|S11| (синяя и жёлтая кривые соответственно). Фазовые характеристики для указанных коэффициентов матрицы рассеяния не показаны. Следует отметить, что усилители на основе микрополосковых линий для такого диапазона частот имеют значительную длину, и линии при возможности следует заменять элементами с сосредоточенными параметрами.

Органы управления виртуального измерительного комплекса, расположенные на лицевой панели VNA, масштабировать получаемые ПОЗВОЛЯЮТ кривые. панорамировать и перемещать по вертикали, выделять нужные фрагменты и изменять диапазоны частотного обзора. Для этого используются переключатели Zoom mode (режим увеличения изображения) и Cursor mode (режим перемещения курсора) [3].

Виртуальный измерительный комплекс позволяет оперативно менять задаваемый файлом S-параметров активный элемент усилителя, его электрические режимы постоянному току за счёт использования  $\overline{u}$   $\alpha$ автоматической интерполяции имеющихся массивов файлов S-параметров для активного элемента.

На рис. 2 представлен внешний вид интерфейса режимами молуля управления транзисторов  $\pi$ <sup> $\alpha$ </sup> постоянному току, который оформлен в виде отображаемых на экране компьютера источников питания с органами управления напряжениями и токами индикаторами, входящих  $\mathbf{u}$  $\mathbf{R}$ виртуальный измерительный комплекс.

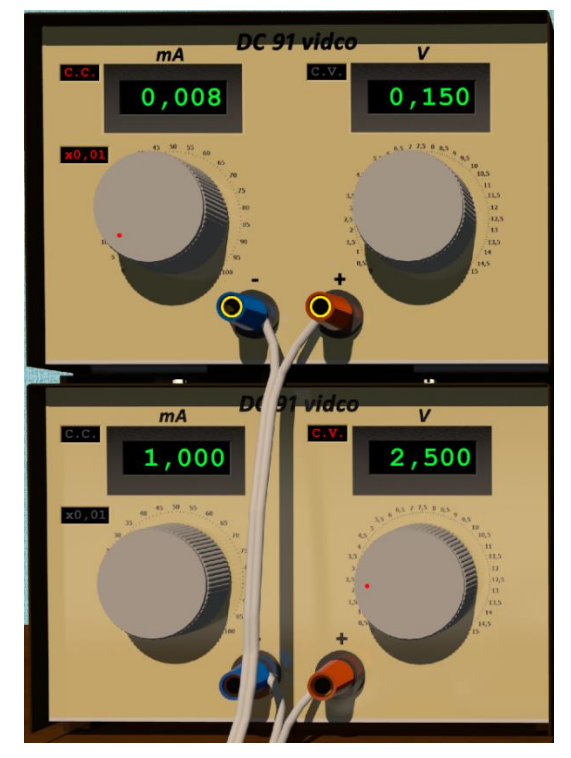

Рис. 2. Внешний вид модуля управления режимами транзисторов по постоянному току

При задании типа транзистора с помощью имеющегося на экране окна, ссылки на папку с требуемыми наборами S-параметров и вращении ручек управления напряжениями (коллекторными ЛЛЯ биполярного или стоковыми для полевого транзистора) или токами (базы биполярного транзистора или потенциалом затвора полевого), модуль управления автоматически выбирает наборы для отображаемых  $\mathbf{V}$ напряжений и индикаторами Производит интерполяцию по току в зависимости от установленного регулятором значения (индикатор mA).

Ручки регулировки токов и напряжений расположены под упомянутыми индикаторами.

Можно также изменять размеры микрополосковых линий, параметры подложки, на которой выполнен усилитель - материал (изменяя диэлектрическую проницаемость), толщину. Описываемый в данной статье комплекс позволяет также задавать значения ёмкостей конденсаторов, индуктивностей катушек и сопротивлений резисторов, включаемых в схему усилителя. Исключения элементов из схемы усилителя в описываемой версии комплекса осуществляется заданием нулевой длины линий передачи, а также соответствующих значений ДЛЯ ёмкостей индуктивностей.

Виртуальный измерительный комплекс может также применяться для моделирования (исследования) некоторых пассивных микрополосковых устройств и устройств, содержащих элементы с сосредоточенными параметрами.

Использование в схемах усилителей, наряду с реактивными, диссипативных элементов - резисторов эффективно решать проблемы позволяет Это достигается путём введения неустойчивости. резисторов непи прохождения сигналов  $\overline{B}$ последовательно с входом или выходом усилителя. В ряде случаев может помочь введение резистора параллельно сигнальной цепи, например, как элемента в цепи развязки питания коллекторной или базовой цепей биполярного транзистора (затворной или стоковой для полевого). В связи с этим включение диссипативных элементов в схемы моделируемых усилителей необходимо. Это может достигаться заланием соответствующих потерь в линиях передачи, но в составе виртуального измерительного комплекса, осуществляющего имитационное моделирование реальных объектов следует иметь возможность цепи усилителей резисторов включения  $\mathbf{B}$  $\mathbf{c}$ сосредоточенными параметрами. Для резистивного элемента Z (рис. 3), включённого в линию передачи последовательно между отрезками линии с волновыми сопротивлениями Z1 и Z2, записываются исходные выражения для коэффициентов матрицы рассеяния в следующем виде [4]:

$$
S11 = (Z' + R - 1) / \delta;
$$
  
\n
$$
S22 = (Z' - R + 1) / \delta;
$$
  
\n
$$
S12 = S21 = 2\sqrt{R} / \delta.
$$

 $3 \text{mech } \delta = Z' + R + 1$ ,  $R = Z^2/Z1$   $\mu Z' = Z/Z1$ .

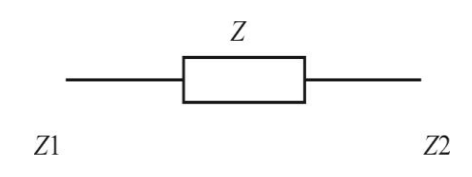

Рис. 3. Резистивный элемент Z, включённый в линию передачи

Для введения реактивных элементов в структуру усилителя используются те же исходные выражения, как резистора, HO сопротивления ЛЛЯ являются комплексными. В частности, для последовательно включённого конденсатора выражения для S-параметров выглядят следующим образом:

$$
S11 = (-j\frac{1}{2\pi fC} + Z2 - Z1) / (-j\frac{1}{2\pi fC} + Z2 + Z1);
$$
  
\n
$$
S22 = (-j\frac{1}{2\pi fC} - Z2 + Z1) / (-j\frac{1}{2\pi fC} + Z2 + Z1);
$$
  
\n
$$
S12 = S21 = \frac{2\sqrt{\frac{Z2}{Z1}}}{\frac{1}{Z1} \left(j\frac{-1}{2\pi fC} + Z2 + Z1\right)}.
$$

Аналогично для последовательно включённой катушки индуктивности:

$$
S11 = (j2\pi fL + Z2 - Z1) / (j2\pi fL + Z2 + Z1);
$$
  
\n
$$
S22 = (j2\pi fL - Z2 + Z1) / (j2\pi fL + Z2 + Z1);
$$
  
\n
$$
S12 = S21 = \frac{2\sqrt{\frac{Z2}{Z1}}}{\frac{1}{Z1}(j2\pi fL + Z2 + Z1)}.
$$

Z1 и Z2 - волновые сопротивления линий, в разрыв которых включается конденсатор, либо катушка индуктивности.

Записанные исходные матрицы для резисторов, конденсаторов и индуктивностей преобразовываются к виду матриц Т с помощью известных соотношений приведённых далее. В качестве примера подробно S-параметров привелены преобразования  $\Pi\Pi$ **g** последовательно включаемого в линию конденсатора:

$$
T11 = \frac{1}{S21} = \frac{Re S21 - jIm S21}{(Re S21)^2 + (Im S21)^2};
$$
  
\n
$$
ReT11 = \frac{Re S21}{(Re S21)^2 + (Im S21)^2};
$$
  
\n
$$
ImT11 = \frac{-Im S21}{(Re S21)^2 + (Im S21)^2};
$$
  
\n
$$
T21 = \frac{S11}{S21} = \frac{Re S11 + jIm S11}{Re S21 + jIm S21};
$$
  
\n
$$
ReT21 = \frac{(Re S11Re S21 + Im S11Im S21)}{(Re S21)^2 + (Im S21)^2};
$$
  
\n
$$
ImT21 = \frac{(-Re S11Im S21 + Im S11Re S21)}{(Re S21)^2 + (Im S21)^2};
$$
  
\n
$$
T12 = \frac{-S22}{S21} = \frac{-(Re S22 + jIm S22)}{Re S21 + jIm S22};
$$
  
\n
$$
ReT12 = \frac{-(Re S22Re S21 + Im S22Im S21)}{(Re S21)^2 + (Im S21)^2};
$$
  
\n
$$
ImT12 = \frac{-(Re S21Im S22 - Re S22Im S21)}{(Re S21)^2 + (Im S21)^2};
$$
  
\n
$$
T22 = \frac{-\Delta}{S21} = \frac{-(Re \Delta + jIm \Delta)}{Re S21 + jIm S21};
$$
  
\n
$$
ReT22 = \frac{-Re \Delta Re S21 - Im \Delta Im S21}{(Re S21)^2 + (Im S21)^2};
$$
  
\n
$$
ImT22 = \frac{Re \Delta Im S21 - Im \Delta Re S21}{(Re S21)^2 + (Im S21)^2};
$$
  
\n
$$
ImT22 = \frac{Re \Delta Im S21 - Im \Delta Re S21}{(Re S21)^2 + (Im S21)^2};
$$
  
\n
$$
\Delta = S11S22 - S21S12;
$$
  
\n
$$
Re \Delta = Re S11Re S22 - Im S11Im S22 - Re S21Re S12 +
$$
  
\n
$$
+ Im S21Im S12;
$$
  
\n<

Элементы матриц **T** представляются в виде сумм действительных и мнимых составляющих, так как не все версии LabVIEW позволяют выполнять циклические операции с комплексными числами. Преобразования для резисторов и катушек индуктивности производятся аналогично и приведены в сокращённом виде из-за их громоздкости. Выражения для элементов матриц **T** индуктивностей выглядят следующим образом:

$$
T11 = \frac{1}{Z1} (j2\pi fL + Z2 + Z1) / 2\sqrt{\frac{Z2}{Z1}};
$$
  
\n
$$
T12 = \frac{1}{Z1} (Z2 - j2\pi fL - Z1) / 2\sqrt{\frac{Z2}{Z1}};
$$
  
\n
$$
T21 = \frac{1}{Z1} (j2\pi fL + Z2 - Z1) / 2\sqrt{\frac{Z2}{Z1}};
$$
  
\n
$$
T22 = \frac{1}{Z1} (Z2 - j2\pi fL + Z1) / 2\sqrt{\frac{Z2}{Z1}}.
$$

Для резистора, как диссипативного устройства, *Т*-матрица:

$$
T11 = (Z' + R + 1)/2\sqrt{R};
$$
  
\n
$$
T12 = (R - Z' - 1)/2\sqrt{R};
$$
  
\n
$$
T21 = (Z' + R - 1)/2\sqrt{R};
$$
  
\n
$$
T22 = (Z' - R + 1)/2\sqrt{R};
$$

$$
T \text{Re } Z' = \frac{Z}{Z1}; R = \frac{Z2}{Z1}.
$$

Преобразованные выражения для матриц элементов усилителя вставляются в структуры Formula node (формула) блок-схемы (block diagram) виртуального комплекса с использованием синтаксиса LabVIEW. Для операций перемножения матриц **T** в структуре виртуального измерительного комплекса используются стандартные виртуальные приборы (virtual instruments) LabVIEW.

#### III. РЕЗУЛЬТАТЫ

Приводится пример исследования широкополосного транзисторного усилителя малого сигнала с помощью виртуального измерительного комплекса методом имитационного моделирования. Упрощённая принципиальная схема исследуемого усилителя представлена на рис. 4. Он состоит из линий передачи L1, L2, конденсаторов С1, С2, индуктивности I1 и биполярного транзистора. Источник входного сигнала и нагрузка усилителя имеют сопротивления, равные 50 Ом. Усилитель выполнен на транзисторе BFS17 и питается напряжением 5 В при токе коллектора 2 мА. Толщина подложки, на которой располагается усилитель, составляет 1 мм, диэлектрическая проницаемость равна 6. Входная цепь усилителя выполнена на сосредоточенных элементах С1 и I1, что позволяет сделать её более короткой. В выходной цепи применяются микрополосковые линии L1 длиной 33,1 мм, L2 длиной 19,4 мм. Ширины линий равны 1 мм. Ёмкость конденсатора C1 составляет 3,9 пФ, C2 – 1000 пФ. Индуктивность катушки I1 составляет 6,8 нГн.

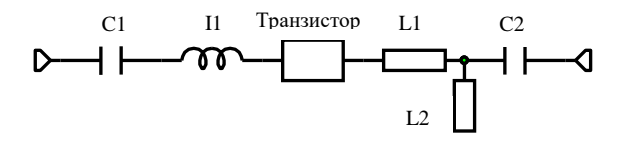

Рис. 4. Принципиальная схема усилителя

Отметим, что значения ёмкостей и индуктивностей сосредоточенных элементов соответствуют «коммерчески доступным». Усилитель обеспечивает усиление около 7 дБ в полосе частот от 0,1 до 1,1 ГГц при изменении коэффициента усиления не более 0,5 дБ. Частотная зависимость коэффициента *S*21 представлена сплошной кривой на рис. 5. Она получена путём моделирования с использованием Microwave Office. Для сравнения на поле этого рисунка приводится зависимость того же параметра, полученная с использованием виртуального измерительного комплекса (пунктирная кривая).

Замена микрополосковой входной цепи на цепь с сосредоточенными элементами в данном случае уменьшает длину входной цепи с десятков миллиметров до примерно трёх миллиметров

Очевидно, что отличия зависимостей, представленных на рис. 5, незначительны. Это подтверждает корректность работы виртуального измерительного комплекса при моделировании цепей, содержащих сосредоточенные элементы.

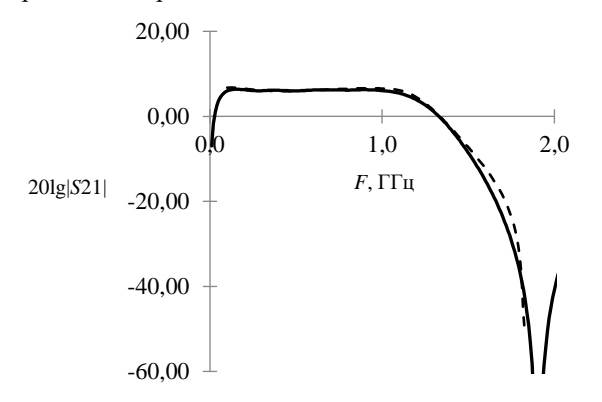

Рис. 5. Зависимости 20lg|S21|, полученные с помощью Microwave Office (сплошная кривая) и виртуального измерительного комплекса (пунктирная кривая)

# IV. ЗАКЛЮЧЕНИЕ

Введение в структуру виртуального измерительного комплекса моделей элементов с сосредоточенными параметрами расширяет его функциональные возможности, позволяя производить исследования микроволновых цепей не только на основе отрезков микрополосковых линий, но и цепей на основе элементов с сосредоточенными параметрами. А также появляется возможность исследовать смешанные цепи.

Особенностью виртуального измерительного комплекса является жёсткая структура исследуемой цепи [1], модификация которой производится путём исключения отдельных элементов. Одним из потенциальных направлений развития виртуального измерительного комплекса может быть создание возможности формирования цепей из произвольно соединяемых многополюсников с параллельной визуализацией создаваемых схем на экране монитора компьютера.

## СПИСОК ЛИТЕРАТУРЫ

- [1] Тупицын А.Д. Виртуальный измерительный комплекс для исследования транзисторных усилителей сверхвысокой частоты // Известия вузов России. Радиоэлектроника. 2019. Т. 22, № 6. С. 14–24.
- [2] Никольский В.В., Никольская Т.А. Декомпозиционный подход к задачам электродинамики. М.: Наука, 1983. 304 с.
- [3] 76-я Научно-техническая конференция Санкт-Петербургского НТО РЭС им. А.С. Попова, посвященная Дню радио: сб. докладов [Электронный ресурс] Виртуальный измерительный комплекс для исследования малосигнальных усилителей сверхвысоких частот с автоматизированным вводом исходных данных Пастушенко И.С., Тупицын А.Д. / СПбГЭТУ «ЛЭТИ». Санкт-Петербург. 2021. С. 272–275. URL: https://confntores.etu.ru/2021/ru/
- [4] Справочник по расчёту и конструированию СВЧ полосковых устройств / С.И. Бахарев, В.И. Вольман, Ю.Н. Либ. и др.; Под. ред В.И. Вольмана. М.: Радио и связь, 1982.